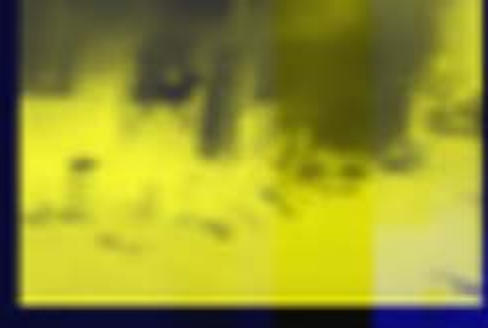

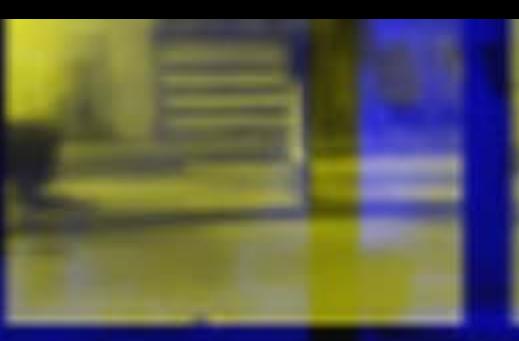

 $\bullet$ 

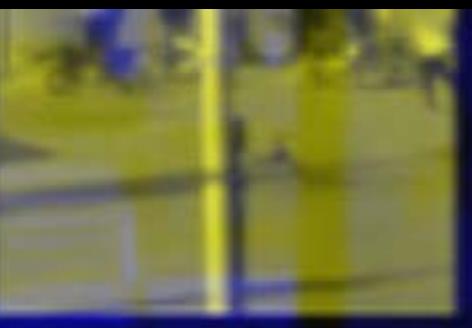

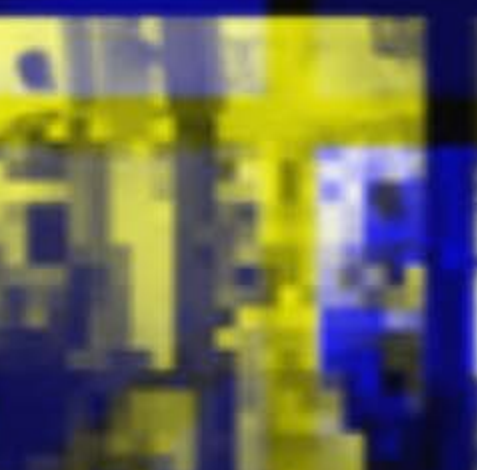

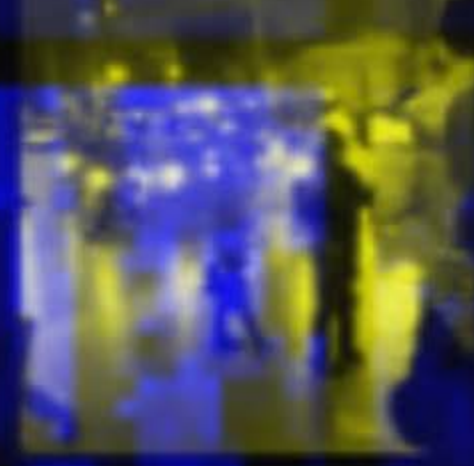

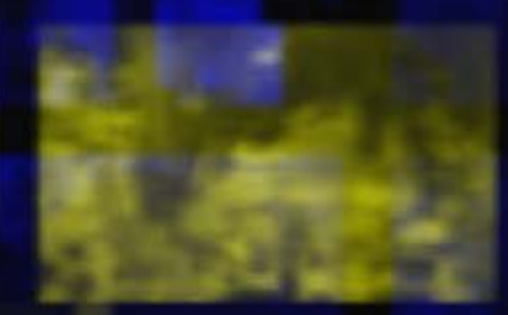

# INTERNET<br>SHUTDOWNS ARE A<br>HUMAN RIGHTS ISSUE

This is why.

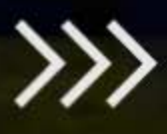

An internet shutdown happens when an institution—usually a government intentionally disrupts the internet or electronic communications, rendering them inaccessible or effectively unusable, for a specific population or within a specific region.

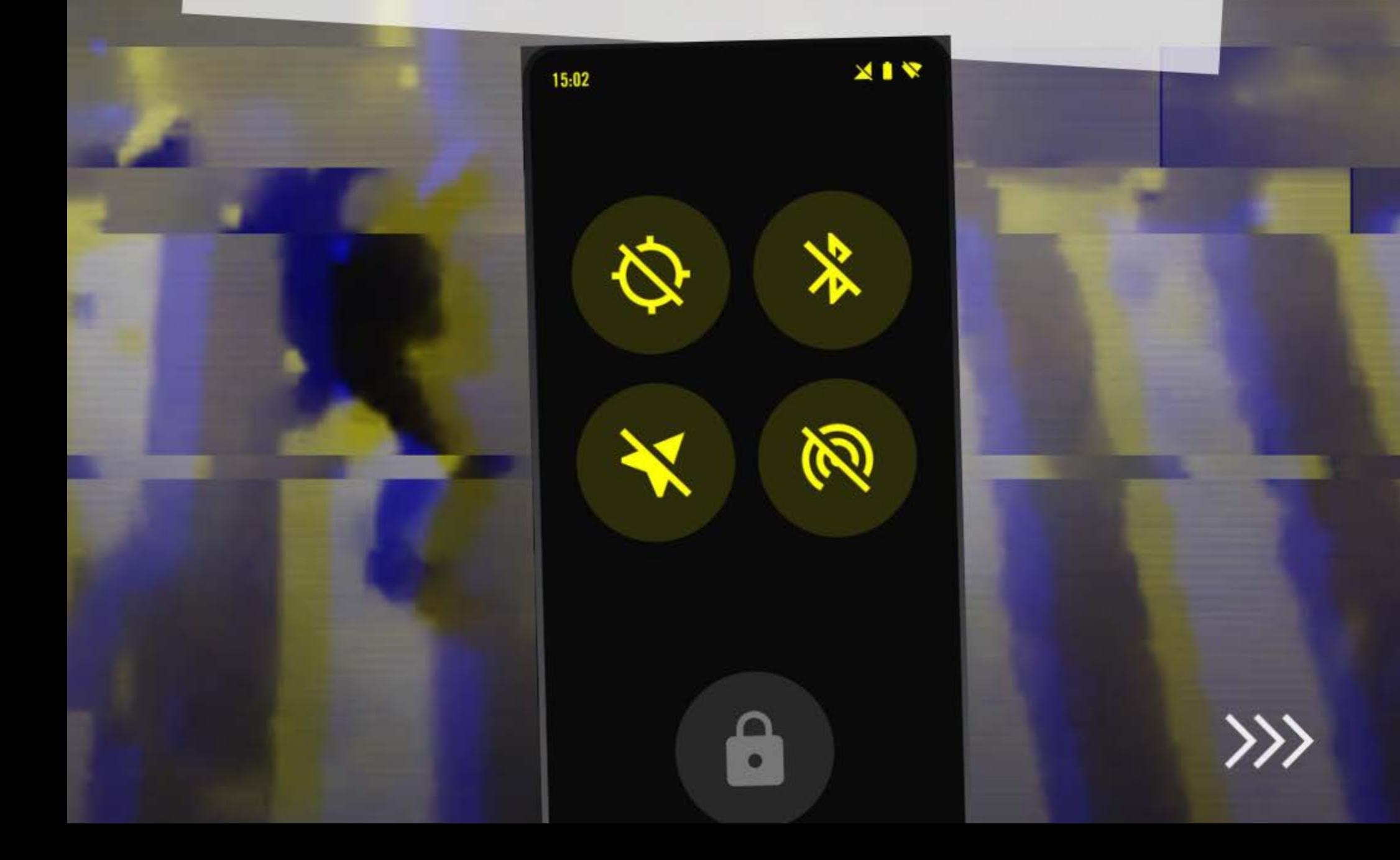

## WHY IS ACCESS **TO INTERNET SO** IMPORTANT?

The ability of people to access communication technologies in a secure and private manner has become vital for local and international organizations to conduct peaceful assemblies and is an essential tool for effective human rights work.

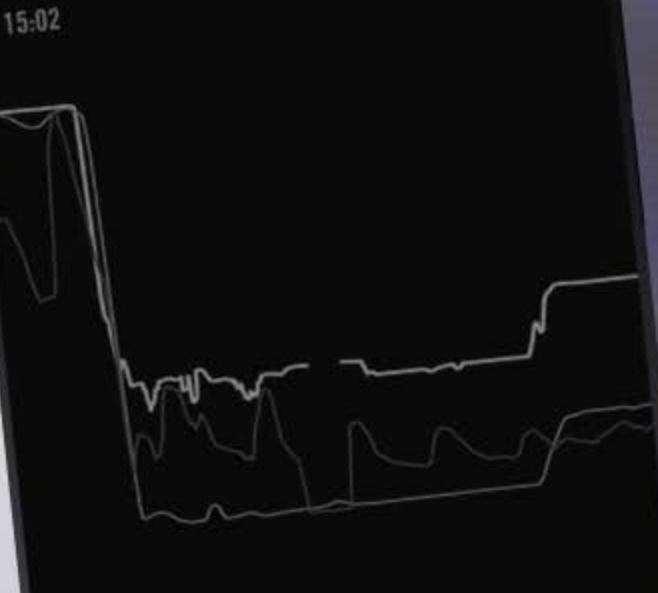

不可

**Internet Connectivity Test** 365.4s Runtime Location: ## (189208733)

#### C Evidence of Censorship

Your internet connection appears to be disrupted

#### **O** Circumvention Strategi

If you are in a partial shutdown, you can try to circumvent blocks by using Virtual Private Networks (VPNs)

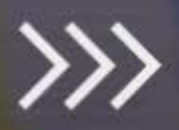

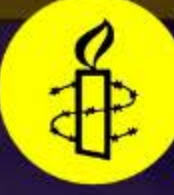

### **INTERNET SHUTDOWNS** STOPS THE FLOW OF **CRUCIAL INFORMATION**

**Imposing internet shutdowns and** restrictions, especially when people are protesting, stops important information from reaching citizens-such as how to find areas of safety or contact emergency services.

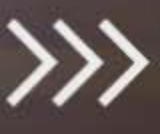

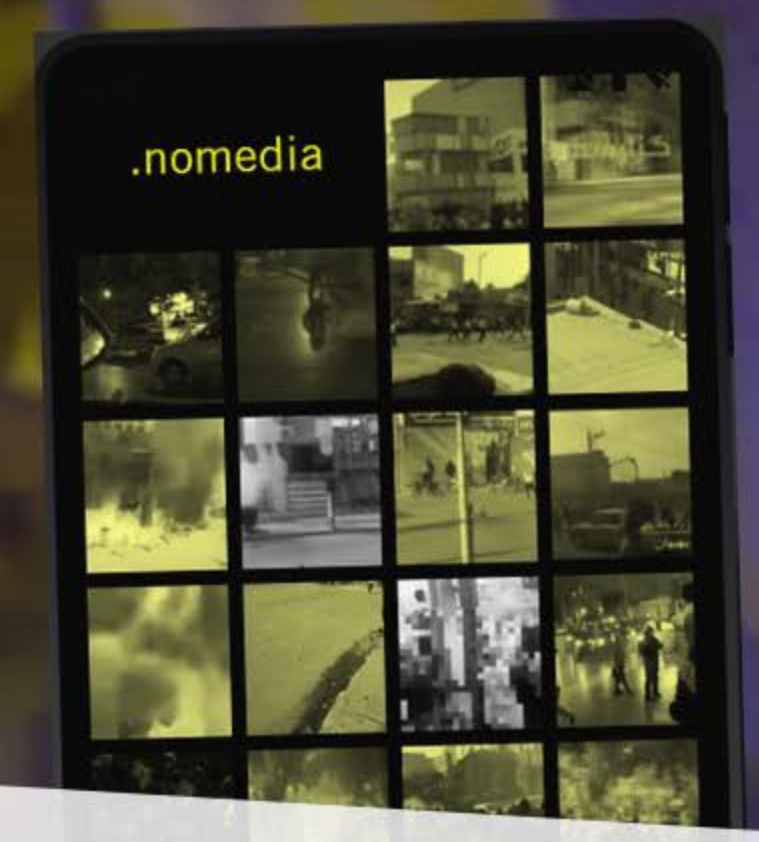

**Activities such as organising protests** and speaking freely against government policies all rely on the ability to access the internet.

Such activities are protected under international human rights law, which also guards against unjustified internet shutdowns.

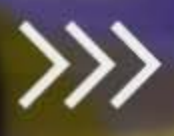

**Imposing internet shutdowns** prevents international and local organisations from documenting human rights violations-such as killings or the disproportionate use of force by the police or military.

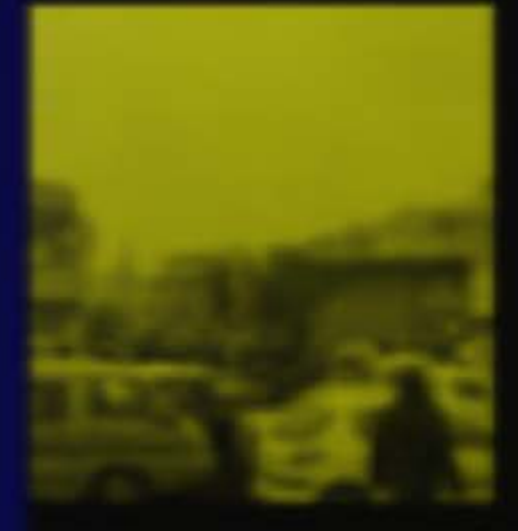

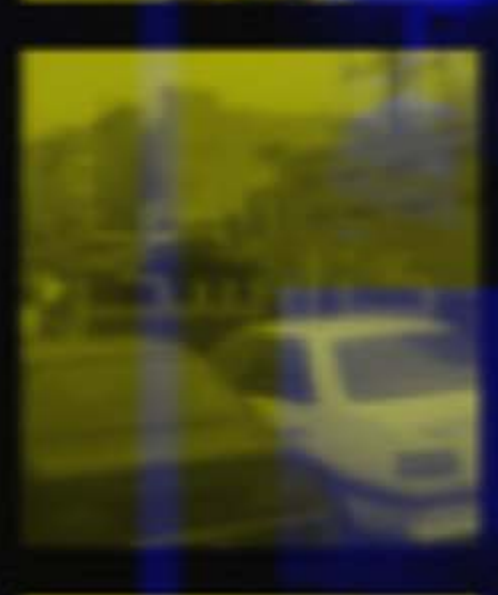

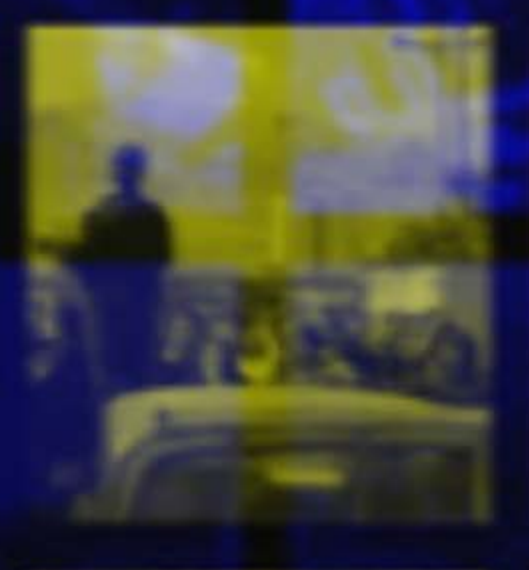

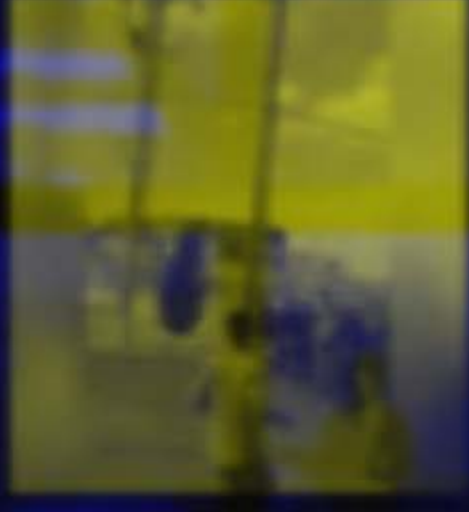